This Scala notebook uses *BeakerX*, a Two Sigma Open Source project that enhances Jupyter.

[http://beakerx.com/ \(http://beakerx.com/\)](http://beakerx.com/)

```
In [1]: scala.util.Properties.versionMsg
Out[1]: Scala library version 2.11.12 -- Copyright 2002-2017, LAMP/EPFL
```
# **The Functional Way: Review from Lecture 1**

### **Example 1: Buying a Book**

In Lecture 1 we discussed an example of an imperative function that implements logic for buying a digital book. We drew a diagram that looked something like this:

```
(credit card number) \rightarrow [ buy ] \rightarrow (digital book)
  ↓
             (side effect: card charged)
```
In contrast, when using the functional programming paradigm we try to avoid side effects. Therefore, our functional version of the same diagram for the buy function looked something like this:

(credit card number)  $\rightarrow$  [ buy ]  $\rightarrow$  (digital book, card charge event)

The result of buy is a *pair* rather than a single value, since it consists of both the result value (i.e., the book that was bought) as well as a value representing the change in state caused by this function. A Scala implementation of this buy function might have a signature like the following:

```
In [2]: trait CreditCardNumer
        trait DigitalBook
        trait ChargeEvent
        def buy(creditCardNumber: CreditCardNumer): (DigitalBook, ChargeEvent) = ???
Out[2]: defined trait CreditCardNumer
        defined trait DigitalBook
        defined trait ChargeEvent
        buy: (creditCardNumber: CreditCardNumer)(DigitalBook, ChargeEvent)
```
This is a very basic example of typically how State is modeled in functional programming: The state is represented as an explicit value (rather than an implicit union of a bunch of global variables or other resources). That explicit state value is threaded through the computation, updated copies are returned by functions that modify the state, and that modified state value then needs into be threaded to the next function.

## **Example 2: Stateful Stack**

Since scala.collection.immutable.Stack was deprecated in favor of List, let's declare a type alias.

We'll alias List [Int] so that we don't have to deal with type parameters on our Stack type.

```
In [3]: type Stack = List[Int]
Out[3]: defined type alias Stack
```
Note that the object implementing the factory function is still List (we only created an alias for the type, not the companion object).

In [4]: **val** stack**:** Stack = **List**(4, 3, 2, 1) Out[4]: [[4, 3, 2, 1]]

### **Threading State Explicitly**

To simulate stack mutation in functional code, our stack operations return a pair: (newStackState, operationResultValue)

```
In [5]: def statePush(x: Int, stack: Stack): (Stack, Unit) = (x :: stack) -> {}
        def statePop(stack: Stack): (Stack, Int) = {
          val x :: xs = stackxs -> x}
Out[5]: statePush: (x: Int, stack: Stack)(Stack, Unit)
        statePop: (stack: Stack)(Stack, Int)
```
push followed by pop should yield the original stack, and the popped item should be the same item we pushed.

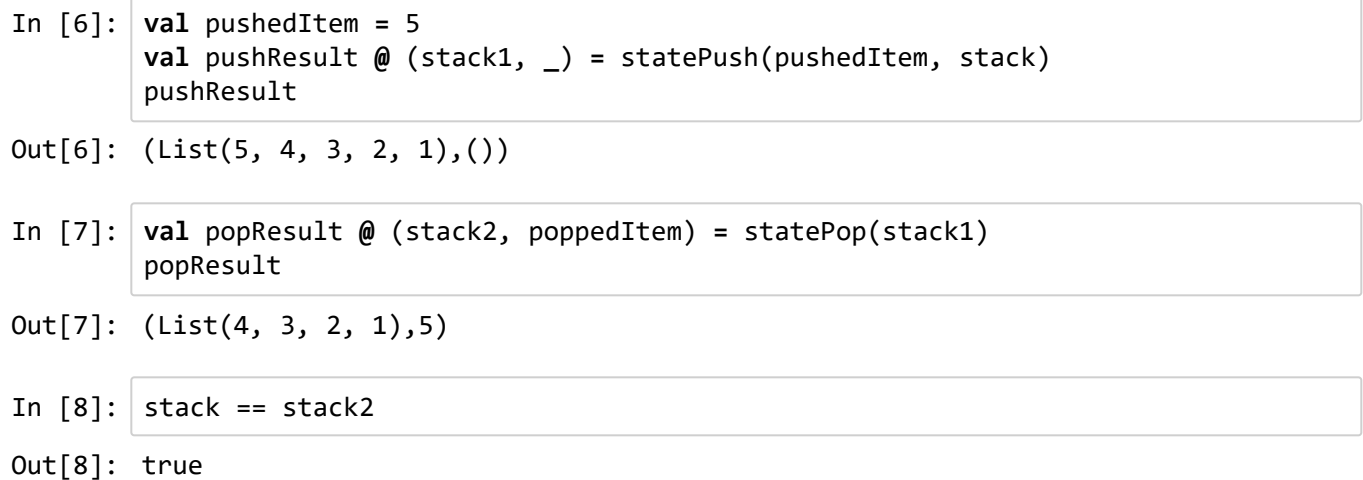

In  $[9]$ : pushedItem == poppedItem Out[9]: true

Now let's say we want a function to swap the top two elements on the stack. We could implement it like this:

```
In [10]: def swapTopPairV1(stack: Stack): (Stack, Unit) = {
            val x :: y :: zs = stack
            (y :: x :: zs) \rightarrow \{\}\}
Out[10]: swapTopPairV1: (stack: Stack)(Stack, Unit)
```
... but that's too easy!

Since we want to model imperative state changes in functional code, we'll implement our swap function in terms of pop and push:

```
In [11]: def swapTopPairV2(stack: Stack): (Stack, Unit) = {
           val (stack1, x) = statePop(stack)
           val (stack2, y) = statePop(stack1)
           val (stack3, _) = statePush(x, stack2)
           val (stack4, _) = statePush(y, stack3)
           stack4 -> \{\}}
```
Out[11]: swapTopPairV2: (stack: Stack)(Stack, Unit)

Versions 1 and 2 of the swapTopPair function above are equivalent.

```
In [12]: val swappedStack1 = swapTopPairV1(stack)
         val swappedStack2 = swapTopPairV2(stack)
         swappedStack1 == swappedStack2
```

```
Out[12]: true
```
It would be nice if we didn't have to explicitly thread that state around. E.g., if we accidentally used state2 a second time in place of state3, we would get the wrong result.

#### **Threading State as a Monad**

If we create a new Monad type implementing map and flatMap, we can use those methods to implicitly thread the state through successive clauses of a for-expression.

```
In [13]: trait State[S, A] { self =>
           def run(initial: S): (S, A)
           def map[B](f: A => B): State[S, B] = new State[S, B] {
              def run(state: S): (S, B) = {
                val (statePrime, result) = self.run(state)
                statePrime -> f(result)
              }
           }
           def flatMap[B](f: A => State[S, B]): State[S, B] = new State[S, B] {
              def run(state: S): (S, B) = {
                val (statePrime, result) = self.run(state)
                f(result).run(statePrime)
              }
           }
         }
         type StackState[A] = State[Stack, A]
Out[13]: defined trait State
```

```
defined type alias StackState
```
Now we can re-write our push and pop operations as State Monad combinator functions:

```
In [14]: def pop() = new StackState[Int] {
           def run(stack: Stack) = stack.tail -> stack.head
         }
         def push(x: Int) = new StackState[Unit] {
           def run(stack: Stack) = (x :: stack) -> {}
         }
Out[14]: pop: ()StackState[Int]
         push: (x: Int)StackState[Unit]
```
Note that as of Scala 2.12, the language supports expanding lambda expressions into *Single Abstract Member* [\(SAM\) types \(https://www.scala-lang.org/news/2.12.0/#lambda-syntax-for-sam-types\), similar to how lambdas](https://www.scala-lang.org/news/2.12.0/#lambda-syntax-for-sam-types) work in Java 8, which eliminates some of the boilerplate above:

```
def pop(): StackState[Int] = {
   stack => stack.tail -> stack.head
}
def push(x: Int): StackState[Unit] = {stack => (x :: stack) -> \{\}}
```
However, BeakerX currently only supports Scala 2.11, so we're stuck with the verbose syntax here.

#### **Implementing Swapping with State Monad**

Now we can implement our swap function with the StackState monad:

```
In [15]: stack
In [16]: def swapTopPairV3(): StackState[Unit] = for {
           x <- pop()
           y <- pop()
           _ <- push(x)
            _ <- push(y)
          } yield {}
          swapTopPairV3().run(stack)
Out[15]: [[4, 3, 2, 1]]
Out[16]: (List(3, 4, 2, 1),())
```
Remember that the for-expression above expands to a chain of flatMap and map calls:

```
In [17]: def desugaredSwapTopPairV3(): StackState[Unit] = {
            pop().flatMap { x =>
               pop().flatMap { y =>
                 push(x).flatMap { _ =>
                   push(y).map { _ =>
                     ()
                   }
                 }
               }
            }
          }
          desugaredSwapTopPairV3().run(stack)
Out[17]: (List(3, 4, 2, 1),())
```
Is that really so much simpler? Yes, the for-expression version does look much less cluttered; however, the control flow is now significantly more complex. Here's another example for comparison:

```
In [18]: // Explicit state threading
         locally {
           val (stack1, _) = swapTopPairV2(stack)
           val (stack2, _) = statePush(4, stack1)
           val (stack3, _) = swapTopPairV2(stack2)
           statePop(stack3)
         }
Out[18]: (List(4, 4, 2, 1),3)
```

```
In [19]: // Implicit state threading with the State Monad
          locally {
           for {
               _ <- swapTopPairV3()
               _ <- push(4)
               _ <- swapTopPairV3()
               result <- pop()
            } yield result
          }.run(stack)
```
Out[19]: (List(4, 4, 2, 1),3)

```
In [20]: // Or equivalently desugared
          locally {
            swapTopPairV3().flatMap { _ =>
               push(4).flatMap { _ =>
                 swapTopPairV3().flatMap { _ =>
                   pop().map {
                     result => result
                   }
                 }
               }
            }
          }.run(stack)
```

```
Out[20]: (List(4, 4, 2, 1),3)
```
Using the for-expression syntax with the State Monad *does* give us a nicer way to thread state in a functional way. However, it has its limitations. For example, what if I want to push a List of elements onto a stack? We might want to implement that recursively with a function that looks something like this:

```
In [21]: def pushAllSkeleton(xs: List[Int]): StackState[Unit] = xs match {
           case Nil => ???
           case y :: ys => ???
         }
Out[21]: pushAllSkeleton: (xs: List[Int])StackState[Unit]
```
We need a way to simply yield unit when we reach the base case. We'll add a new State Monad combinator for that:

```
In [22]: def inject[S, R](result: R) = new State[S, R] {
           def run(s: S) = s -> result
         }
Out[22]: inject: [S, R](result: R)State[S,R]
```
Now we can "inject" Unit as a no-op in the base case, and combine push with a recursive pushAll in the recursive case.

```
In [23]: def pushAll(xs: List[Int]): StackState[Unit] = xs match {
           case Nil => inject {}
           case y :: ys => for {
              _ <- push(y)
               _ <- pushAll(ys)
           } yield ()
         }
         pushAll(List(10, 11, 12)).run(stack)
Out[23]: (List(12, 11, 10, 4, 3, 2, 1),())
```
However, that's not tail recursive. The order in which the expressions are executed is also confusing. What's actually happening here is that we're recursively building a chain of StackState monad instances, which we would then thread a stack through later to simulate execution. This is similar to how we built parsers using the Parser Combinators, and then actually parsed the input afterward by calling parser.parseAll(...) on the resulting parser object.

In contrast, the version using explicit state threading is a bit uglier, but it's tail recursive (via foldLeft). The control flow is also much easier to understand in this case, since there is no intermediate combinator object constructed, and no delayed execution of our state-transforming functions.

```
In [24]: def pushAllExplicit(xs: List[Int], stack: Stack): (Stack, Unit) = {
           val basePair = stack \rightarrow {}
           xs.foldLeft(basePair) {
               (accPair, x) =>
                 val (currentStack, _) = accPair
                (x :: currentStack) -> {}
           }
          }
          pushAllExplicit(List(10, 11, 12), stack)
Out[24]: (List(12, 11, 10, 4, 3, 2, 1),())
```
Advanced Haskell-inspired libraries like Scalaz and Cats introduce other Monad tools that might let us build a better version of pushAll — but with an even steeper learning curve than what we have here.

The State Monad is a neat idea, but unless you're programming in Haskell (where you have no choice because the language itself prevents writing side-effecting code) you probably won't use it. This is one of those cases where the practicality of imperative style tends to win over the pureness of the functional style.